### **Частное профессиональное образовательное учреждение «СЕВЕРО-КАВКАЗСКИЙ КОЛЛЕДЖ ИННОВАЦИОННЫХ ТЕХНОЛОГИЙ»**

Рассмотрена и утверждена на заседании Педагогического совета протокол от «09» июня 2023г.

УТВЕРЖДАЮ Директор ЧПОУ «СККИТ» А.В. Жукова «09» июня 2023г.

Документ подписан квалифицированной

электронной подписью

СВЕДЕНИЯ О СЕРТИФИКАТЕ ЭП

-<br>Сертификат: 01FAABAE0070AF2B924A09EA21CF26385B<br>Действителен: с 19.12.2022 13:35:58 по 19.03.2024 13:35:58 Организации: ЧПОУ «CKKHT» Владелец: Жукова Алла Владимировна

# **МЕТОДИЧЕСКИЕ РЕКОМЕНДАЦИИ**

## **ПО ВЫПОЛНЕНИЮ РЕФЕРАТОВ, КУРСОВЫХ РАБОТ, ОТЧЕТОВ ПО ПРАКТИКЕ, ДИПЛОМНЫХ РАБОТ**

- 09.02.06 Сетевое и системное администрирование
- 13.01.10 Электромонтер по ремонту и обслуживанию электрооборудования (по отраслям)
- 31.02.04 Медицинская оптика
- 38.02.01 Экономика и бухгалтерский учет (по отраслям)
- 40.02.01 Право и организация социального обеспечения
- 43.02.12 Технологии индустрии красоты

### **1. Область применения**

Общие требования при оформлении научно-исследовательской работы (курсовая работа, отчет по практике, квалификационная работа) в Частном профессиональном образовательном учреждении «Северо-Кавказский колледж инновационных технологий» (ЧПОУ «СККИТ») разработаны на основе Международного стандарта «Отчет о научноисследовательской работе» (ГОСТ 7.32-2001).

Данные требования устанавливают общие положения к структуре и правилам оформления научных и технических отчетов; распространяются на отчеты о фундаментальных, поисковых, прикладных научно-исследовательских работах по всем областям науки и техники, выполняемых ЧПОУ «СККИТ».

Срок хранения научно-исследовательских работ (курсовая работа, квалификационная работа, отчет по практике) – в течение пяти лет после выпуска обучающихся из ЧПОУ «СККИТ».

### **2. Структурные элементы**

Основными структурными элементами являются:

- титульный лист;
- содержание;
- ключевые слова;
- определения;
- обозначения и сокращения;
- введение;
- основная часть;
- заключение;
- список использованных источников;
- приложения (если есть).

### **3. Требования к содержанию и структурным элементам**

### **3.1. Титульный лист**

Титульный лист является первой страницей научно-исследовательской работы и служит источником информации, необходимой для обработки и поиска документа.

На титульном листе приводятся следующие сведения:

- наименование организации-исполнителя;
- индекс Универсальной десятичной классификации (УДК);
- грифы согласования и (или) утверждения;

- вид работы (курсовая, практика (учебная, производственная, преддипломная), квалификационная;

- наименование работы;
- специальность (код и название специальности);
- Ф.И.О. исполнителя;
- Ф.И.О. научного руководителя (проверяющего работу), рецензента (если есть);
- место и дата отчета.

### **3.2. Содержание**

Содержание включает введение, наименование всех разделов, подразделов, пунктов (если они имеются), заключение, список использованных источников и наименование приложений с указанием номеров страниц, с которых начинаются эти элементы.

Содержание расположено на 2 странице. Заголовки содержания должны точно повторять заголовки в тексте. Сокращать или давать их в другой формулировке и последовательности по сравнению с заголовками в тексте нельзя. Все заголовки начинают с прописной буквы без точки в конце. Последнее слово каждого заголовка соединяют отточием с соответствующим ему номером страницы в правом столбце содержания. В содержание не включают титульный лист.

### **3.3. Ключевые слова**

Перечень ключевых слов должен включать от 5 до 15 слов или словосочетаний из текста работы, которые в наибольшей мере характеризуют ее содержание и обеспечивают возможность информационного поиска. Ключевые слова приводятся в именительном падеже и печатаются в строку через запятые. Ключевые слова располагают под разделом «Содержание».

### **3.4. Определения**

Структурный элемент «Определения» содержит определения, необходимые для уточнения или установления терминов, используемых в работе.

Перечень определений начинают со слов: «В настоящей работе применяют следующие термины с соответствующими определениями».

### **3.5. Обозначения и сокращения**

Раздел «Обозначения и сокращения» содержит перечень обозначений и сокращений, используемых в работе.

Для снижения объема и трудоемкости исполнения научных работ в текстах применяют сокращения. Существуют общепринятые сокращения, применять которые следует в соответствии с ГОСТом 7.12 – 77 «СИБИД. Сокращение русских слов и словосочетаний в библиографическом описании». В работе могут быть введены свои сокращения, которые должны быть определены при первом упоминании. Если общее количество вводимых условных обозначений, вводимых терминов и сокращений превышает 10, их представляют в виде отдельного перечня «Списка сокращений».

Не допускаются следующие приемы сокращения текста:

• употребление в тексте математических знаков « $\gg$ », « $\lt$ », « $\Rightarrow$ » и др., а также знаков «%» и «№» без цифр;

 использование математического знака «-» перед отрицательными значениями величин (следует писать «минус»);

применение индексов стандартов «ГОСТ», «ОСТ» без регистрационного номера;

 сокращенное наименование единиц физических величин, если они употребляются без цифр (кроме как в таблицах и при расшифровке буквенных обозначений в формулах).

Правила записи количественных числительных

 Однозначные количественные числительные, если при них нет единиц измерения, пишутся словами, например: на трех образцах (а не: на 3 образцах).

 Многозначные количественные числительные пишутся цифрами, за исключением числительных, которыми начинается абзац.

 Числа с сокращенными обозначениями единиц измерения пишутся цифрами, например: 2 л, 29 кг. После сокращения «л», «кг» и т. п. точка не ставится.

 При перечислении однородных чисел сокращенное обозначение единицы измерения ставится только после последней цифры, например: 1, 5 и 7 мг.

• Количественные числительные при записи арабскими цифрами не имеют палежных окончаний (наращений), если они сопровождаются существительным, например: на 5 образцах (не: на 5-ти образцах).

Правила записи порядковых числительных

 Однозначные и многозначные порядковые числительные пишутся словами, например: пятый, двухсотый.

 Порядковые числительные, входящие в состав сложных слов, пишутся цифрами, например: 15-процентный прирост объемов услуг. Допускается запись: 2%-ный прирост.

 В падежном окончании порядковые числительные при записи арабскими цифрами имеют одну букву, если они оканчиваются на согласную или две гласные, а также на «й». Например: вторая – 2-я (не: 2-ая), двадцатый – 20-й (не: 20-ый), в 67-м году (не: в 67-ом). Но: десятого – 10-го.

 При перечислении нескольких порядковых числительных падежное окончание ставится только один раз. Например: 2 и 3-й вариант.

 Порядковые числительные, обозначенные арабскими цифрами и стоящие после существительного, к которому относятся, не имеют падежных окончаний. Например: в гл. 3, на рис. 2.

### **3.6. Введение**

Введение должно содержать оценку состояния решаемой проблемы, основные и исходные данные для разработки темы, обоснование необходимости проведения работы, сведения о планируемом научно-техническом уровне разработки. Во введении должны быть показаны актуальность и новизна темы, связь данной работы с другими научноисследовательскими работами (степь научной разработанности), а также цель и задачи этапа исследований.

### **3.7. Основная часть**

В основной части работы приводят данные, отражающие сущность, методику и основные результаты выполненной работы.

Основная часть должна содержать:

- выбор направления исследования, включающий обоснование направления исследования, методы решения задач и их сравнительную оценку, методику проведения работы;

- процесс теоретических и (или) экспериментальных исследований, включая определение характера и содержания теоретических исследований, методы исследований, методы расчета и т.п.;

- обобщение и оценку результатов исследований, включающих оценку полноты решения поставленной цели.

### **3.8. Заключение**

Заключение должно содержать:

- краткие выводы по результатам работы или отдельных ее этапов;
- оценку полноты решений поставленных задач;
- разработку рекомендаций по конкретным результатам;
- результаты оценки технико-экономической эффективности внедрения.

### **3.9. Список использованных источников**

Список должен содержать сведения об источниках, использованных при составлении работы. Сведения об источниках приводятся в соответствии с требованиями ГОСТ 7.1.

Количество использованных источников:

- курсовая работа, отчеты практик не менее  $10$ ;
- квалификационная работа не менее 20.

### **3.10. Приложения**

Приложения помещаются после списка использованных источников в порядке их упоминания в тексте. Каждое приложение надо начинать с новой страницы. Приложения имеют общую с остальной частью работы сквозную нумерацию страниц.

В приложения рекомендуется включать материалы, связанные с выполнением работы, которые по каким-либо причинам не могут быть включены в основную часть.

В приложения могут быть включены:

- промежуточные математические доказательства, формулы и расчеты;
- таблицы вспомогательных цифровых данных;
- протоколы (испытаний, заседаний и т.п.);
- описание аппаратуры и приборов, применяемых при выполнении работы;
- заключения экспертизы;
- инструкции, методики, разработанные в ходе выполнения работы;

- иллюстрации вспомогательного характера;

- акты внедрения и т.п.

Заголовок «ПРИЛОЖЕНИЕ» пишется в верхнем правом углу. Все приложения нумеруются, например: ПРИЛОЖЕНИЕ 2. Если приложение одно, то его не нумеруют.

Если Приложение имеет заголовок, который пишется посередине с прописной буквы отдельной строкой.

### **4. Правила оформления работы**

### **4.1. Общие требования**

Работа выполняется на одной стороне листа белой бумаги формата А4 (210 х 297 мм). Иллюстрированный материал (таблицы, схемы, диаграммы и т.п.) при необходимости можно выполнять на листах большего формата.

Текст печатается полуторным интервалом нормальным шрифтом черного цвета. Размер шрифта – 14 (Times New Roman). Межстрочный интервал – 1,5.

Абзацы в тексте начинаются отступом от левого поля. Отступ равен 1 см.

Опечатки, описки в тексте можно исправлять подчисткой или корректором. На место исправленное место вписываем текст от руки черной пастой или тушью. Если исправленный текст составляет часть страницы, то на это место можно наклеить бумагу с исправленным текстом.

На одной странице допускается не более двух исправлений, сделанных от руки.

Повреждение листов, помарки и следы не полностью удаленного прежнего текста не допускаются.

Предусматриваются следующие размеры полей (с отклонениями в пределах  $+ 2$  мм):

левое – 30 мм;

правое  $-10$  мм;

верхнее  $-20$  мм; нижнее - 20 мм.

Рекомендуется производить выравнивание текста по ширине.

Объем работы по ее виду:

- курсовая работа – 25-35 страниц;

- отчеты практик – 15-20 страниц;

- квалификационная работа – не менее 50 страниц без приложений;

Темы работ (техническое задание) определяются по списочному номеру журнала. Руководитель работы определяется приказом по организации.

### **5. Построение работы**

### **5.1. Нумерация страниц**

Нумерация начинается с титульного листа. На титульном листе и содержании номер страницы не ставится. Первая цифра ставится на введении. Это обычно 3 или 4. Номер страницы проставляется в правом верхнем углу без точки в конце. Страницы текста работы нумеруются арабскими цифрами, соблюдая сквозную нумерацию по всему тексту. Иллюстрации, схемы, таблицы, рисунки, расположенные на отдельных листах, нумеруются в общем порядке.

### **5.3. Оформление заголовков**

Наименования структурных элементов «КВАЛИФИКАЦИОННАЯ РАБОТА», КУР-СОВАЯ РАБОТА» «ОТЧЕТ», «ВВЕДЕНИЕ», «ЗАКЛЮЧЕНИЕ», «СПИСОК ИСПОЛЬЗО-ВАННЫХ ИСТОЧНИКОВ», «ПРИЛОЖЕНИЕ» служат заголовками структурных элементов работы.

Слово «Глава» в заголовке не пишется.

В заголовках нужно по возможности избегать узкоспециальных терминов, сокращений, аббревиатур, математических формул.

Заголовки и подзаголовки на странице могут располагаться центральным (посередине текста) или фланговым (непосредственно от левого поля) способом.

Заголовки подразделов и пунктов следует начинать с абзацного отступа. Заголовок пишется прописными буквами, подзаголовок – строчными, с первой прописной. В конце не ставится точка и не подчеркивается. Если заголовок включает несколько предложений, их разделяют точками. Переносы слов в заголовках и подзаголовках не делаются.

Главы следует начинать с новой страницы.

Заголовки подразделов, пунктов и подпунктов не должны печататься в конце листа – необходимо, чтобы за ними следовало минимум три строки текста.

Главы, разделы, подразделы, пункты, подпункты нумеруются арабскими цифрами. Главы (разделы) нумеруются в пределах основной части работы арабскими цифрами (1, 2, 3 и т.д.). Пункты нумеруются в пределах каждой главы (раздела) и подраздела. Номер пункта состоит из номера главы (раздела), порядкового номера подраздела или подпункта, разделенных точкой (например, 1.1, 1.2 или 1.1.1, 1.1.2 и т.д.).

Если глава (раздел) состоит из одного пункта, он также нумеруется. Если текст подразделяется только на пункты, они нумеруются порядковыми номерами в пределах работы.

В конце обозначения номера главы (раздела), пункта, подпункта точку не ставят, оставляют один пробел между последней цифрой номера и первой буквой.

Между заголовками структурных элементов диплома и глав основной части, заголовком первого пункта ставится два интервала. Пункты и подпункты основной части текста печатаются с абзацного отступа.

### **Между заголовком и текстом должно быть 2 полуторных пробела.**

### **5.4. Формулы и уравнения**

Допускается вписывать формулы и уравнения от руки черными чернилами. Формулы и уравнения, если к ним есть пояснения, выделяют в тексте отдельными строками. Выше и ниже каждой формулы или уравнения оставляют одну свободную строку. Пояснения символов приводят под формулой в той же последовательности, в какой они даны в формуле. Пояснения начинают со слова «где» без двоеточия, например:

$$
S = ab, \tag{2}
$$

где  $\,S\,$  – площадь прямоугольника, м $^2;$ 

 $a$  и  $b$  – длины сторон прямоугольника, м.

Формулы и уравнения нумеруют арабскими цифрами и помещают в круглых скобках с правой стороны страницы на уровне формулы. В пределах работы допускается только одна форма нумерации (сквозная или в пределах раздела). Перенос формул на другую строку разрешается только после математических знаков. Коэффициенты в формулах пишут впереди буквенных выражений и слитно с ними. Обозначение единиц физических величин подставляют в формулу только после подстановки числовых значений.

Основным знаком умножения является точка на средней линии ( $\cdot$ ). Знак умножения  $(\times)$ применяется для переноса формул на знаке умножения, для обозначения произведения векторов. Знак умножения (·) не ставят: перед буквенными обозначениями физических величин и между ними, перед скобками, после и между ними, между буквенными сомножителями в скобках, перед знаками радикала, интеграла, перед аргументами тригонометрических функций.

### **5.5. Оформление иллюстраций**

1. Рисунки

Все иллюстрации должны быть выполнены в одном стиле. Иллюстрации размещаются сразу после первой ссылки на них в тексте. Каждая иллюстрация должна сопровождаться содержательной подписью и нумероваться. Иллюстрации могут иметь сквозную нумерацию или нумероваться в пределах одной главы. При большом количестве иллюстраций их помещают по порядку номеров в конце работы (в приложении). В случае, когда нумерация рисунков осуществляется в пределах одной главы, то номер рисунка должен состоять из номера главы (раздела) и порядкового номера рисунка, разделенных точкой, например: рис. 2.1 (первый рисунок второй главы). Подпись под иллюстрацией пишется с прописной буквы в одну строку вслед за номером. В конце подписи точку не ставят.

Если иллюстрация, помещенная под одним номером, включает несколько изображений, они обозначаются строчными буквами (а, б, в и т.д.). Слово «рисунок» пишут сокращенно в том случае, если рядом стоит цифра. Если же рисунок является единственным, ссылку на него оформляют следующим образом: (см. рисунок). Если в тексте работы дается ссылка на несколько иллюстраций, то слово «рис.» пишут только один раз, при первом порядковом номере. Например: на рис. 6, 12, 17 показано…

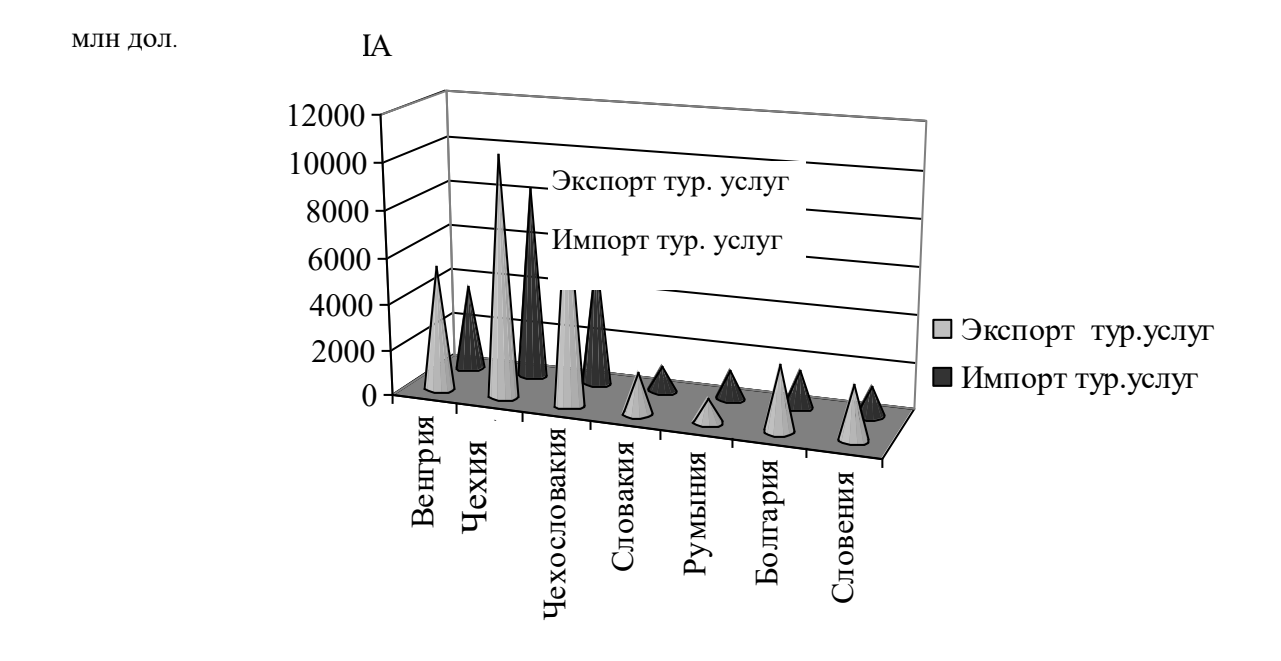

Рис. 3 Экспорт и импорт туристических услуг в 2004, млн.дол. [4]

На все иллюстрации в тексте должна быть ссылка.

Иллюстрации могут быть выполнены на отдельном листе или находиться непосредственно в тексте. Допускается помещение иллюстраций вдоль длинной стороны листа, но так, чтобы при повороте листа по часовой стрелке читались все надписи.

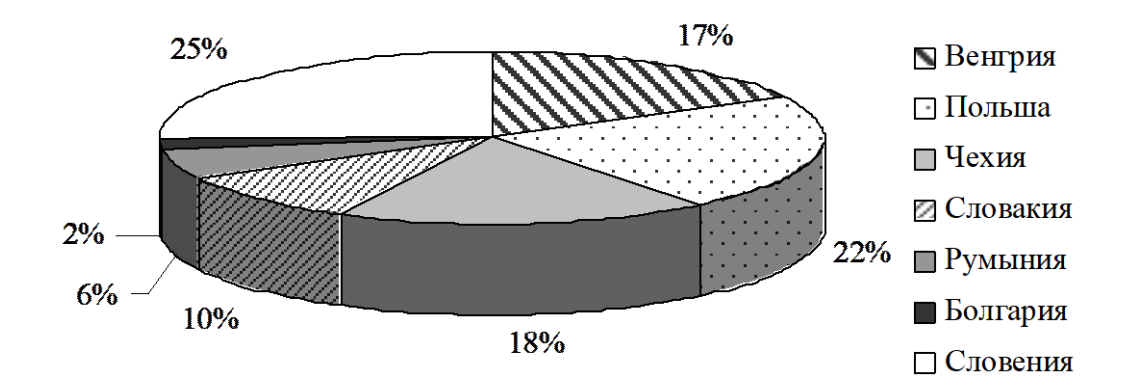

Рис. 6 Доля отдельных государств в совокупном объеме туристских потоков постсоциалистических стран Европы (кроме России и стран ближнего зарубежья), % [7]

### 2. Таблицы

Основное поле таблицы содержит строки (горизонтальные ряды) и графы (колонки). Заголовки строк и граф в таблице пишутся с прописной буквы, а подзаголовки со – строчной, если они составляют одно предложение с заголовком, и с прописных букв, если они самостоятельны. Таблицу размещают после первого упоминания в тексте.

Все таблицы нумеруются арабскими цифрами в пределах всего текста. В пределах работы используют только одну форму нумерации, сквозную или в пределах раздела (см. нумерация рисунков). Слово «таблица» пишется без кавычек строчными буквами (первая буква - прописная) в правом верхнем углу с указанием порядкового номера, например: Таблица 13. Знак № и точку в конце нумерационного заголовка не ставят. Если в работе одна таблица, то её не нумеруют.

Тематический заголовок таблиц располагается центральным (по середине) способом. Тематический заголовок печатается строчными буквами (первая буква – прописная) через один интервал. В конце заголовка точка не ставится. Тематический заголовок от нумерационного заголовка и от верхней ограничительной линии таблицы отделяется одним интервалами. В конце тематического заголовка в квадратных скобках пишется номер источника таблицы согласно списку использованных источников.

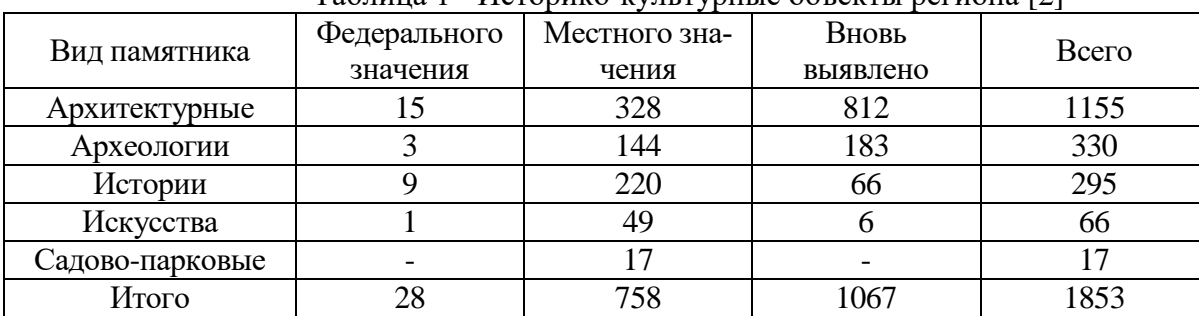

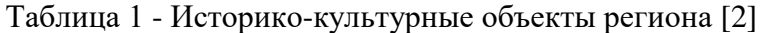

При переносе таблицы на другую страницу ее графы должны быть выделены отдельной строкой и пронумерованы. Над продолжением пишут «Продолжение таблицы …», «Окончание таблицы …». Нижнюю горизонтальную черты, ограничивающую первую часть таблицы, не проводят. Например:

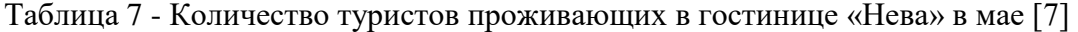

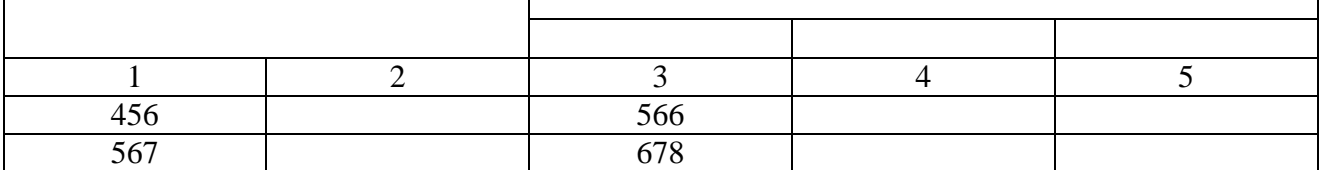

Продолжение таблицы 7

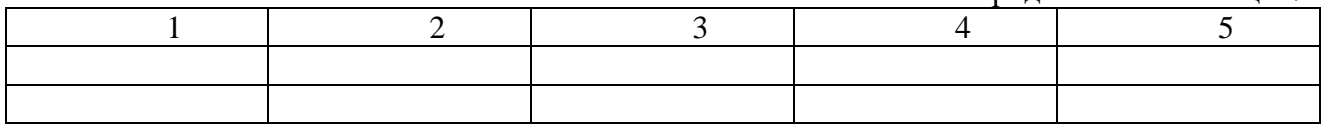

Когда все физические величины, приведенные в таблице, выражены в одних единицах, обозначение единицы помещают в конце заголовка через запятую, например: «Температура в Антарктиде на Российских полярных станциях, ºС».

Примечания и сноски в таблицах пишут непосредственно под таблицей, а не в конце страницы текста. Сноски обозначают «звездочкой» (\*). Например:

Таблица 8 - Температура в Антарктиде на Российских полярных станциях, ºС [12]

|  |  | $-84*$ |  |  |
|--|--|--------|--|--|

\* Максимальная температура на Земле

Включать графу «номер по порядку» и делить заголовки таблицы по диагонали не допускается. Нельзя заменять кавычками повторяющиеся в таблице цифры, тематические знаки, названия, значения величин. При отсутствии отдельных данных в таблице ставят прочерк.

### **5.6. Оформление ссылок**

\_\_\_\_\_\_\_\_\_\_\_\_\_\_\_\_\_

При ссылке в тексте на источники нужно писать порядковый номер источника в списке использованных источников. Порядковый номер источника заключается в квадратную скобку. Если ссылаетесь на конкретную страницу данного источника, то эта страница тоже указывается. Например: [9], [9, с. 123].

Сноски оформляются в низу страницы, на которой расположен текст примечания. Для этого в конце теста примечания ставится звездочка (\*) или цифра ( 1 ), которая обозначает порядковый номер примечания. Например:

<sup>1</sup>Федоров Г.М. Социально-экономическое развитие Калининградской области: учебное пособие. Калининград: Изд-во РГУ им. И. Канта, 2008. С. 25.

Если на одной и той же странице цитируется одна и та же книга, во второй сноске можно не повторять полностью ее название;

 $<sup>1</sup>$  Там же. С. 34.</sup>

\_\_\_\_\_\_\_\_\_\_\_\_\_\_\_\_\_\_

\_\_\_\_\_\_\_\_\_\_\_\_\_\_\_\_\_\_

Если та же книга цитируется на других страницах курсовой работы, то указывается ее автор, а вместо названия пишется «Указ. соч.». Например:

<sup>1</sup>Федоров Г.М. Указ. соч. С. 5.

\_\_\_\_\_\_\_\_\_\_\_\_\_\_\_\_\_\_

Все цитаты заключаются в кавычки и сопровождаются ссылкой на источник. Первое слово из цитаты пишется со строчной буквы. Если цитата приводится в сокращении, то вместо опущенной части ставится многоточие. Например: Менделеев считает, что «наука начинается… с тех пор, как начинают измерять».

Ссылки на части текста выполняют, используя сокращенные записи, например: «приведено в разд. 3.2», «указано в п. 3.3.1», «в формуле (3)», «на рис. 2», «в приложении 5», «в табл. 12». При повторной ссылке на одну и ту же иллюстрацию указывают сокращенно слово «смотри», например: (см. рис. 1). Если указанные слова не сопровождаются порядковым номером, то их пишут в тексте полностью, например: «из рисунка видно, что…». Ссылки на литературные источники указывают сразу после их упоминания порядковым номером и номером страницы, например: [28, с. 74]. Если текст цитируется не по первоисточнику, то ссылку начинают словами «Цит. по: …» или «Цит. по ст.: …». Когда есть необходимость подчеркнуть, что источник, на который делается ссылка, – лишь один из многих, то используют слова «См., например, …», «См., в частности, …». Когда нужно подчеркнуть, что ссылка представляет дополнительную литературу, указывают «См. также».

# **ПРИМЕР** КАЛЬКУЛЯЦИИ СТОИМОСТИ ТУРА

# КАЛЬКУЛЯЦИЯ ТУРА

На группу \_\_\_\_ человек на \_\_\_\_ дня

По маршруту: \_\_\_\_\_\_\_\_\_\_\_\_\_\_\_\_\_\_\_\_\_\_\_\_\_\_\_\_\_\_\_\_\_\_\_\_\_\_\_\_\_\_\_\_\_\_\_\_\_\_\_

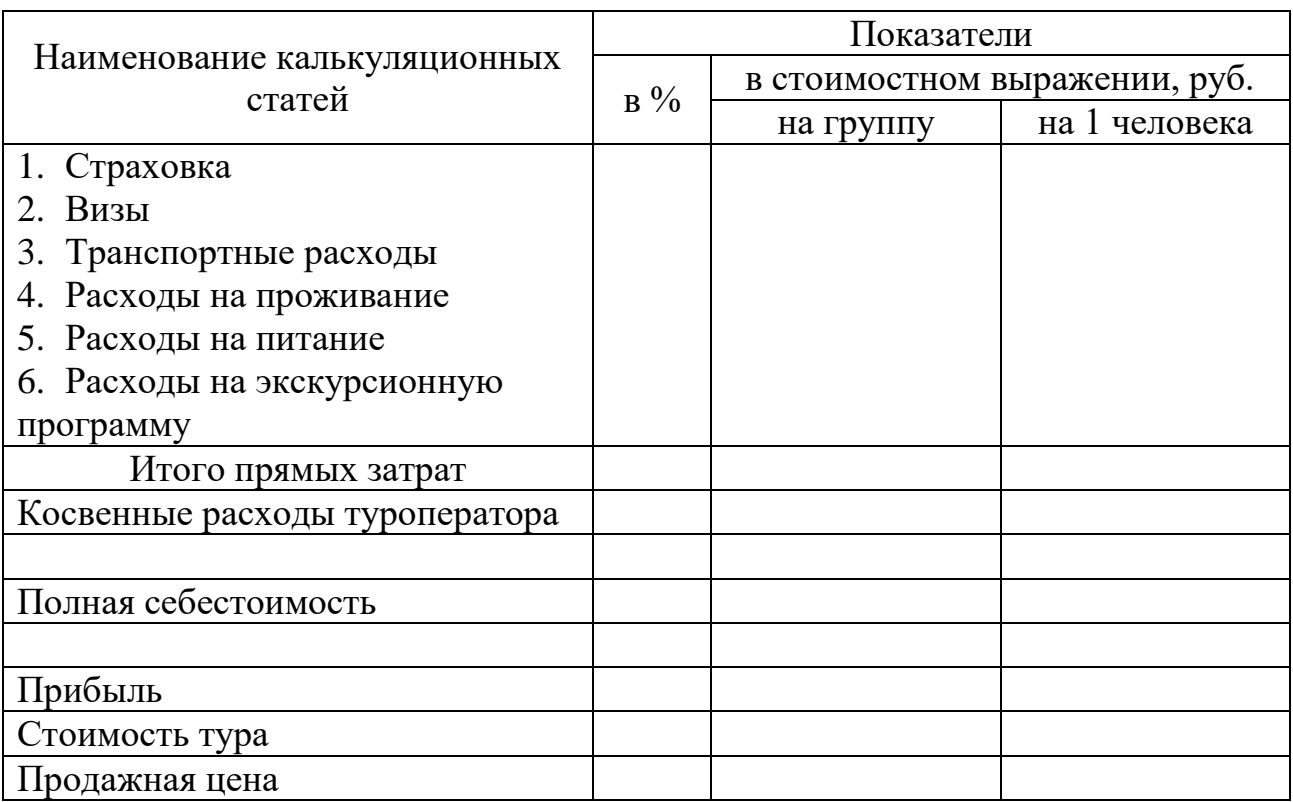

### **ОФОРМЛЕНИЕ ИСПОЛЬЗОВАННЫХ ИСТОЧНИКОВ**

Список использованных источников располагают в алфавитном порядке по месту их первой буквы в кириллице или латинице. Каждый новый источник начинается с новой строки. После фамилии автора ставятся инициалы. Фамилии авторов указываются в той последовательности, в какой они указаны в источнике. Названия книг, монографий, отчетов пишутся полностью без сокращений.

### **Однотомные издания**

Фамилия и инициалы, полное название книги (с подзаголовками, которые могут идти после запятой, после двоеточия, в скобках и т.д.), точка, название города в котором издана книга, двоеточие, название издательства, которое выпустило книгу, запятая, год издания.

В книге переведенной с иностранного языка, после косой черты (/) указывается переводчик. Также после косой черты указывается главный редактор или под чьей редакцией написана книга.

### **Книга одного автора:**

1. Джон Р. Уокер. Введение в гостеприимство: учебное пособие. М.: Юнити, 2004.

2. Мусакин А. А. Малый отель: с чего начать, как преуспеть. Советы владельцам и управляющим. СПб.: Питер, 2007.

3. Европейский гостиничный маркетинг / пер. Е.Ю. Драгныш. М.: Финансы и статистика, 2002.

#### **Книга двух авторов:**

1. Кабушкин Н.И., Бондаренко Г.А. Менеджмент гостиниц и ресторанов. Минск: Новое знание, 2003.

2. Косолапов А. Б., Руденко Л. Л. Туристское страноведение: в 3-х ч. Ч. 1. Европа. Владивосток: Изд-во ДВГАЭУ, 2006.

### **Книга трех авторов:**

Котлер Ф., Боуэн Дж., Мейкенз Дж. Маркетинг. Гостеприимство и туризм: учебник для вузов / под ред. Р.Б. Ноздревой. М.: ЮНИТИ, 2006.

### **Книга четырех авторов и более:**

Курорт Большой Сочи / И.А. Кусый, В.Б. Макарычева, Е.А. Левицкая и др. М.: Вокруг Света, 2006.

### **Сборник трудов:**

Туристско-рекреационный потенциал и особенности развития туризма: материалы Межвуз. научн.-практ. конф. / под ред. В. С. Корнеевца. Калининград: Изд-во РГУ им. И. Канта, 2009.

### **Федеральный закон:**

Об Особой экономической зоне в Калининградской области: федеральный закон № 13 от 22.01.96 г. // Российская газета. 1996. 30 января.

### **Cтандарты:**

ГОСТ 7.1-84 Библиографическое описание документа. Общие требования и правила составления. М.: Изд-во стандартов, 1984.

### **Энциклопедия:**

1. Италия // Страны мира: справочник / под общ. ред. С.В. Лаврова. М.: Республика, 2006. С.  $205 - 211$ .

2. Красная книга РСФСР: Растения: энциклопедия / БИН РАН; под ред. А. Л. Тахтаджян. М.: Росагропромиздат, 1988.

3. Мексика // Энциклопедия стран мира / гл. ред. Н.А.. Симония М.: Экономика, 2004. С. 568-571.

### **Многотомные издания, отдельный том**

Международная энциклопедия туризма, отдыха и развлечений: в 3 т. Т. 2. М.: Наука, 2003.

#### **Составные части документа**

Если статья взята из журнала, пишется автор статьи, название статьи, две косые черты (//), название журнала, точка, год издания, точка, номер журнала, точка, страницы статьи (С. 12-14), точка.

Если статья взята из разделов коллективных монографий пишется автор статьи, название статьи, две косые черты (//), коллектив авторов монографии, название монографии, точка, название города в котором издана книга, двоеточие, название издательства, которое выпустило книгу, точка, страницы статьи (С. 12-14), точка. Страницы статьи пишутся с заглавной буквы.

### **Статья из книги или другого разового издания:**

Матыяшчык Я. От социального отдыха до коммерческого туризма: тезисы, касающиеся польского опыта // Квартальнов В. А. Иностранный туризм. М.: Финансы и статистика, 1999. С. 289—297.

#### **Статья из сериального издания:**

Пирогов В. В., Жданов В. П., Федоров Г. М. Калининградская область: видение и перспективы развития // Вопросы экономики. 2001. № 11. С. 87—95.

### **Тезисы, доклады и материалы совещаний (съездов, конференций и т. п.):**

Жулина М. А., Долгова Н. Н. География мирового виноделия и винный туризм // Туристско-рекреационный потенциал и особенности развития туризма: материалы Межвуз. научн.-практ. конф. / под ред В. С. Корнеевца. Калининград: Изд-во РГУ им. И. Канта, 2009. C. 23-31.

### **Электронные ресурсы**

### **Электронные ресурсы удаленного доступа:**

1. Российская государственная библиотека / Центр информ. технологий РГБ; ред. Власенко Т. В.; Web-мастер Козлова Н. В. Электрон. дан. М.: Рос. гос. б-ка, 1997. URL: http//www.rsl.ru (дата обращения 01.12.2009).

2. Российский туризм. URL: http://www.tourism.ru (дата обращения 15.10.2009).

Основные специальные сокращения названий городов, принятые в написании списка использованной литературы:

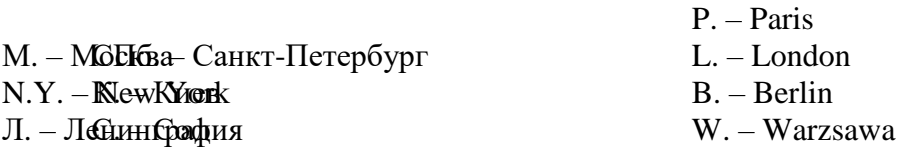

### **АЛГОРИТМ ЗАЩИТЫ НАУЧНО-ИССЛЕДОВАТЕЛЬСКОЙ РАБОТЫ**

Защита научной работы проводится в соответствии с утвержденным графиком.

К защите выпускной квалификационной работы допускаются студенты, представившие в установленный срок:

- научную работу в переплете;

- отзыв научного руководителя;

- отзыв рецензента;

К защите студенту необходимо подготовить демонстрационный материал, оформленный в виде презентации (10-15 слайдов) и доклад, в котором четко и кратко изложить основные положения работы. Презентация и доклад согласовываются с научным руководителем.

Защита научной работы проводится на открытом заседании, куда могут быть приглашены: студенты колледжа, преподаватели, родители, специалисты предприятий и государственных учреждений и т.п

Порядок защиты изображен на рисунке.

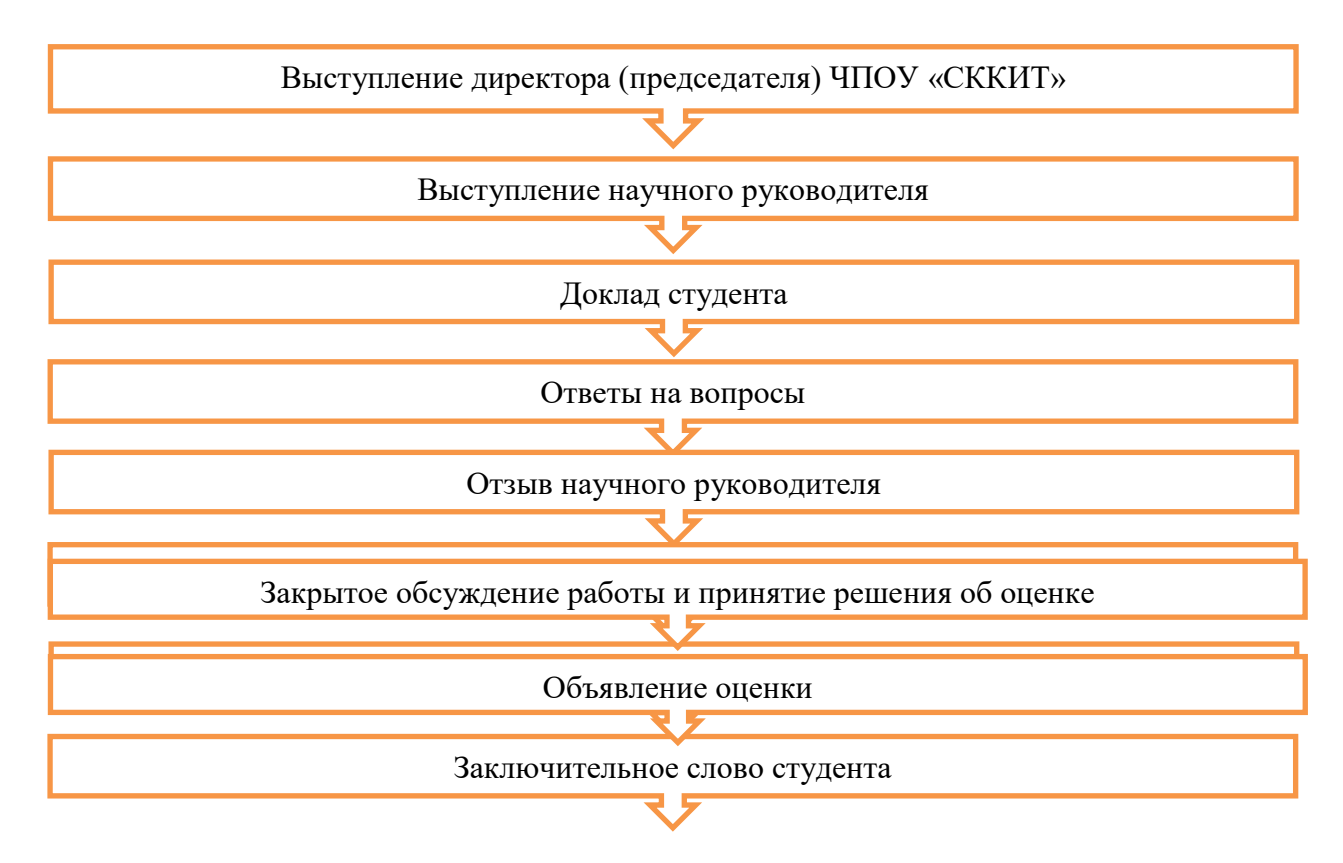

Заседание начинается с того, что директор (председатель) объявляет о защите научной работы, указывая её название, фамилию, имя, отчество автора, приводит сведения о научном руководителе, докладывает о наличии необходимых документов. Затем слово предоставляется научному руководителю, который характеризует отношение студента к подготовке научной работы, дает заключение о качестве её выполнения, степени самостоятельности и наличии творческого подхода.

При отсутствии на заседании научного руководителя зачитывается его отзыв. Далее слово для сообщения основных результатов исследования предоставляется студенту.

В докладе студент излагает актуальность выбранной темы, определяет поставленные цель и задачи работы, методы исследований, обосновывает предлагаемое решение, аргументирует полученные результаты и выводы, раскрывает их новизну и устанавливает связь с практикой. В процессе доклада студент использует подготовленные презентационные материалы. Студент должен излагать основное содержание доклада свободно, не читая письменного текста. Продолжительность доклада зависит от уровня научной работы:

- курсовая работа, отчеты практик – до 7 минут;

- дипломная работа – до 10 минут

По окончании доклада студенту задают вопросы, обычно связанные с темой научной работы, но которые могут также касаться специальных учебных дисциплин. Вопросы могут быть заданы не только членами заседания, но и всеми присутствующими на защите.

После ответа на заданные вопросы зачитывается отзыв рецензента, студент отвечает на замечания и пожелания рецензента.

Затем происходит обмен мнениями, в котором могут принять участие все члены заседания. В заключение студенту предоставляется возможность в кратком выступлении защитить или разъяснить положения, которые встретили возражения, ответить на сделанные замечания и рекомендации, привести дополнительные материалы.

После заключительного слова студента процедура защиты научной работы считается оконченной.

На закрытом заседании подводятся итоги защиты и принимается решение об оценке.

Решение об итоговой оценке основывается на оценках:

 руководителя за качество работы, степень ее соответствия требованиям, предъявляемым к научным работам;

 рецензента за работу в целом, учитывая степень новизны, практической значимости и обоснованности выводов и рекомендаций, сделанных автором по итогам исследования;

 членов заседания за содержание работы, её защиту, включая *доклад*, ответы на вопросы и замечания рецензента.

Решение принимается простым большинством голосов. При равном числе голосов голос директора (председателя) является решающим.

В ЧПОУ «СККИТ» результат защиты научной работы студента оценивается по пятибалльной системам оценки знаний.

Директор (председатель) объявляет всем присутствующим результат защиты. Заседание закрывается.

Содержание отзывов научного руководителя и рецензента заранее доводится до студента. Рекомендуется заранее подготовить ответы на все замечания, содержащиеся в отзывах, в письменной форме.

Также рекомендуется заранее подготовить текст заключительного слова, в котором необходимо поблагодарить научного руководителя, рецензента, директор (председателя) и членов заседания.

В процессе обсуждения результатов работы на защите следует руководствоваться следующим:

1. Внимательно слушать вопрос и записать его.

- 2. Можно резюмировать вопрос. Это дает возможность получить дополнительное время на обдумывание и убедиться в его правильном понимании.
- 3. Если вопрос содержит несколько подвопросов, следует отвечать на каждый в порядке их очередности.
- 4. Ответы должны быть краткими, четкими, аргументированными, нужно касаться только существа дела. При возможности следует приводить ссылки на текст работы.
- 5. При затруднении сразу дать исчерпывающие ответы на поставленные вопросы, рекомендуется попросить время для подготовки ответов. При подготовке ответов на вопросы можно пользоваться своей работой.

### ЧАСТНОЕ ПРОФЕССИОНАЛЬНОЕ ОБРАЗОВАТЕЛЬНОЕ УЧРЕЖДЕНИЕ «СЕВЕРО-КАВКАЗСКИЙ КОЛЛЕДЖ ИННОВАЦИОННЫХ ТЕХНОЛОГИЙ»

**УДК**

Согласовано Представитель работодателя  $\overline{\Phi}$ .*H.O.* 

Работа допущена к защите

\_\_\_\_\_\_\_\_\_\_\_\_ф.и.о. допустившего.  $\frac{1}{2017 \text{ r}}$  2017 г.

### **КВАЛИФИКАЦИОННАЯ РАБОТА (КУРСОВАЯ РАБОТА; ОТЧЕТ ПО ПРАКТИКЕ)**

### РАЗВИТИЕ ДЕЛОВОГО ТУРИЗМА В КАЛИНИНГРАДСКОЙ ОБЛАСТИ НА СОВРЕМЕННОМ ЭТАПЕ

Специальность: (код) название специальности (профессии)

Работу выполнил (а): Студент(ка) \_\_ курса \_\_\_\_\_\_\_\_\_\_ формы обучения Руденкова О.И.

Научный руководитель: к.п.н. Лычак Я.Д.

Рецензент: директор туристской фирмы «Юнона» Слепенок С.В.

Согласовано: Заместитель директора по УМР

\_\_\_\_\_\_\_\_\_\_\_\_\_\_\_\_\_\_\_\_\_\_\_\_\_\_

Пятигорс-2017

# СОДЕРЖАНИЕ

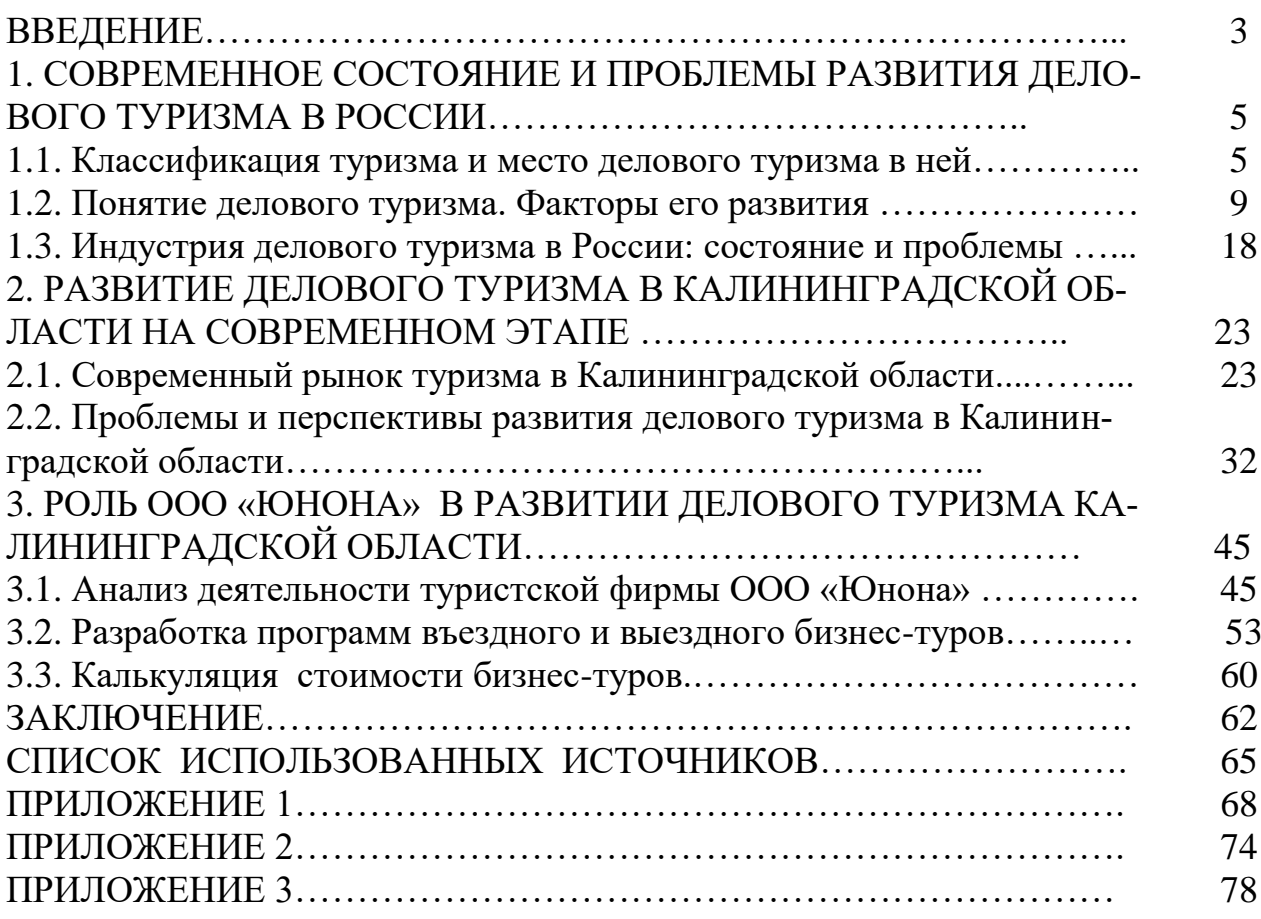

**Желательно, чтобы оглавление помещалось на одной странице.**